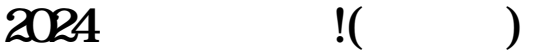

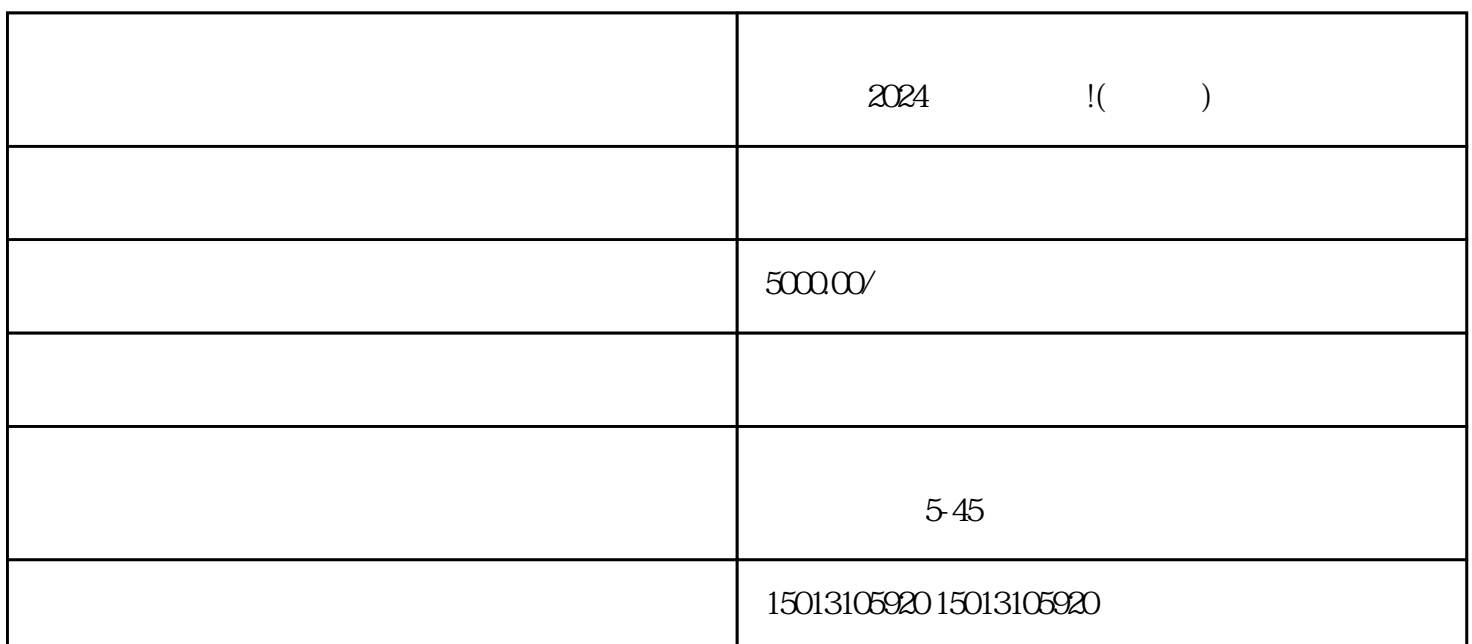

 $\alpha$ 

 $2024$  !( )

2. 控制预算

zuijia

 $\overline{3}$ 

 $\overline{4}$ 

 $\overline{5}$ 

年满18周岁的自然人或法人机构可以申请竞价开户。